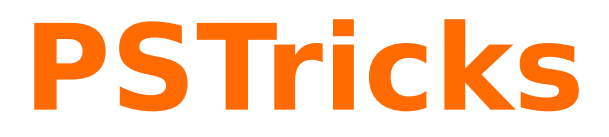

# **pst-hsb**

Curves with continoues color; v.0.03

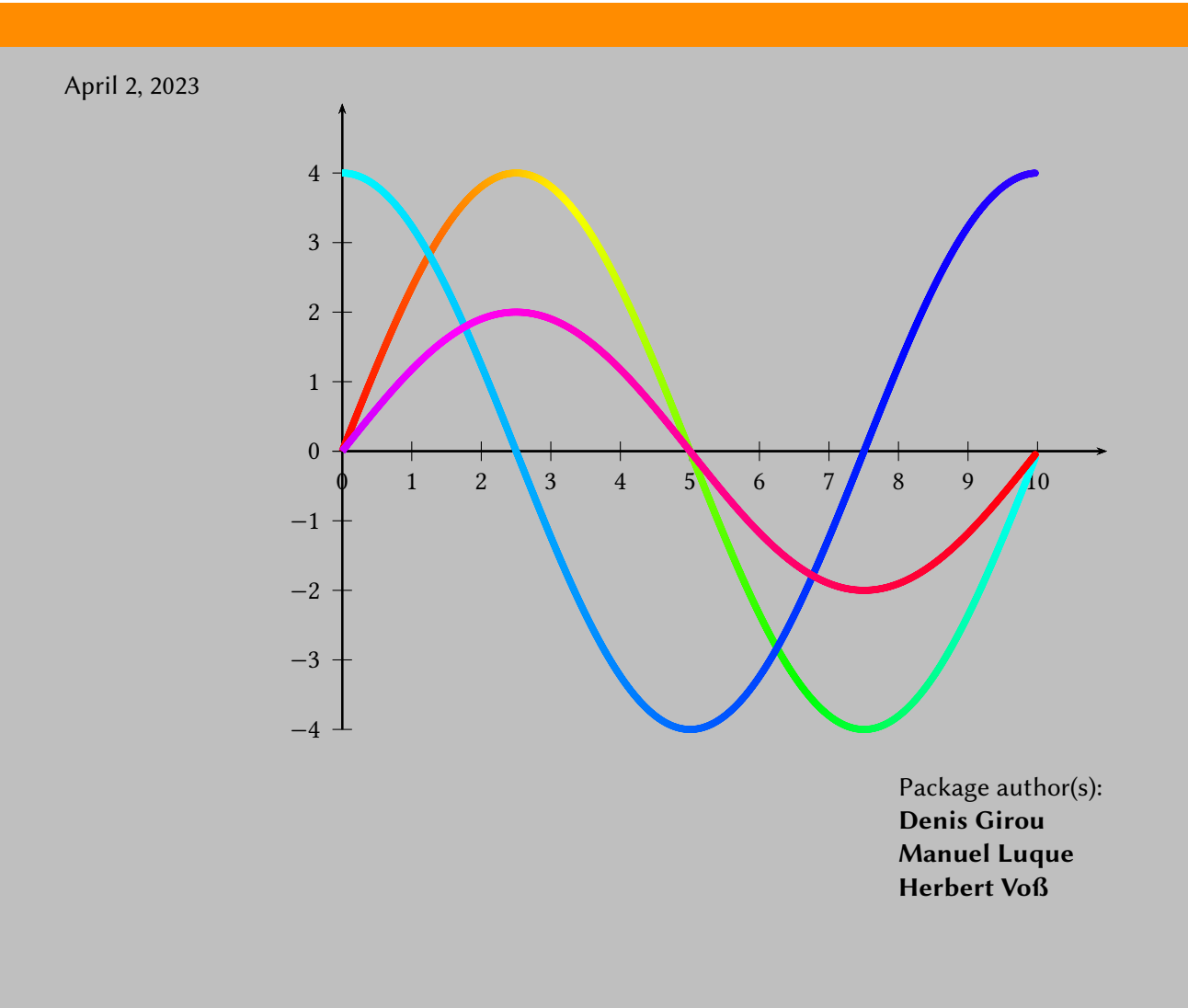

<span id="page-1-0"></span>This package defines the macros \pslineHSB \parametricplotHSB for curves with a continous color.

#### **Contents**

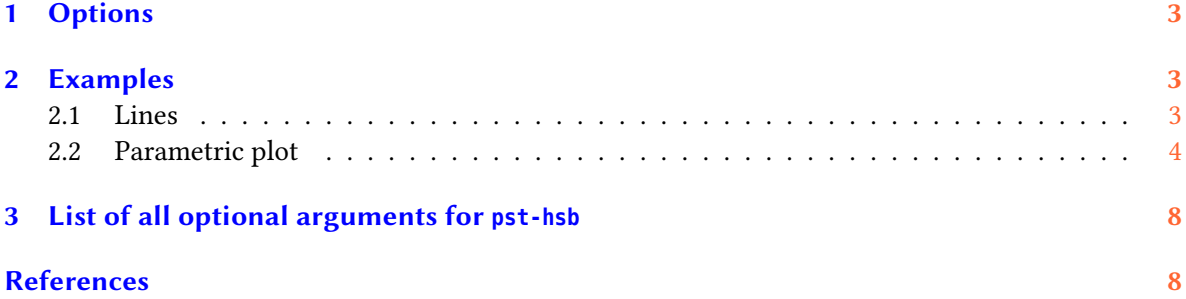

#### <span id="page-2-0"></span>**1 Options**

The macros uses the hsb color model for the continuing setting of the colors. hsb is Hue, Saturation and Brightness. All three can be defined by the beginning and end value of the sequence. If the values for beginning and end are the same then the value will be constant for the whole line and/or curve. The options are preset to

```
HueBegin=0,HueEnd=1,
SaturationBegin=1, SaturationEnd=1,
BrightnessBegin=1, BrightnessEnd=1,
```
#### <span id="page-2-1"></span>**2 Examples**

```
2.1 Lines
```
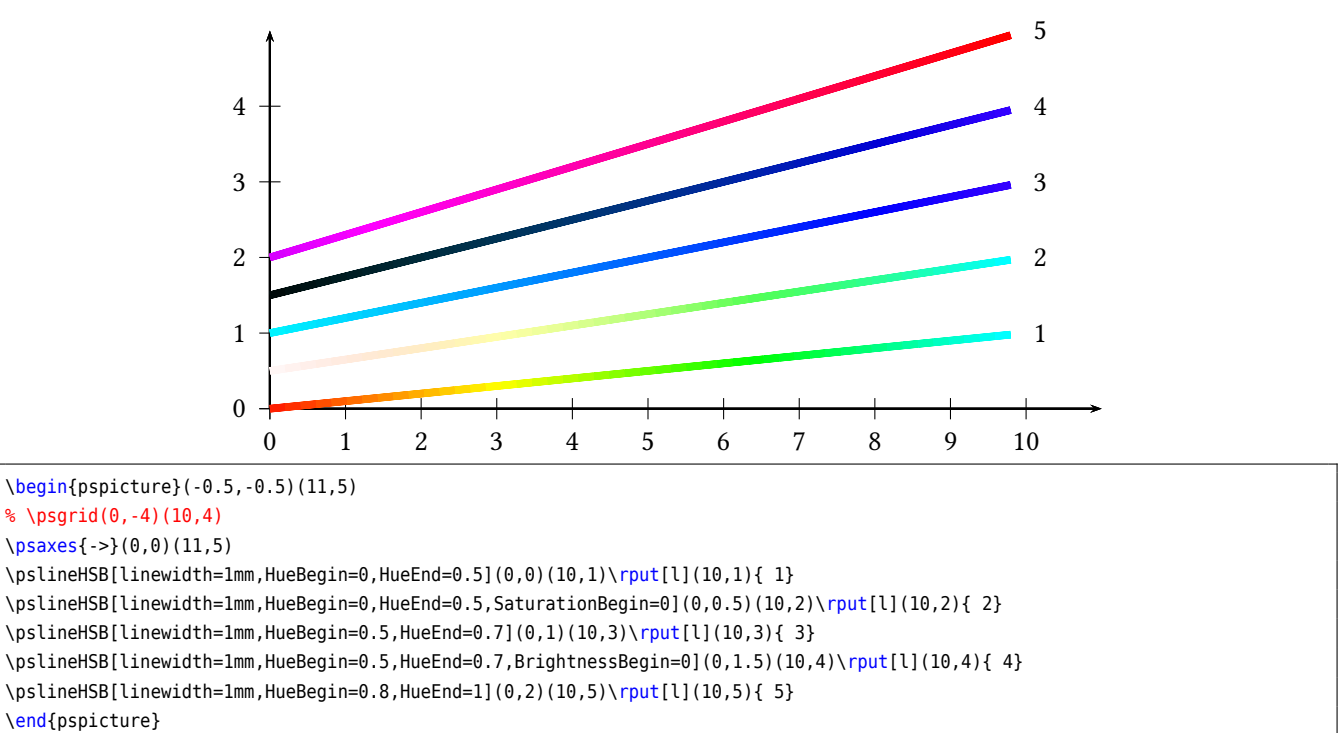

### <span id="page-3-0"></span>**2.2 Parametric plot**

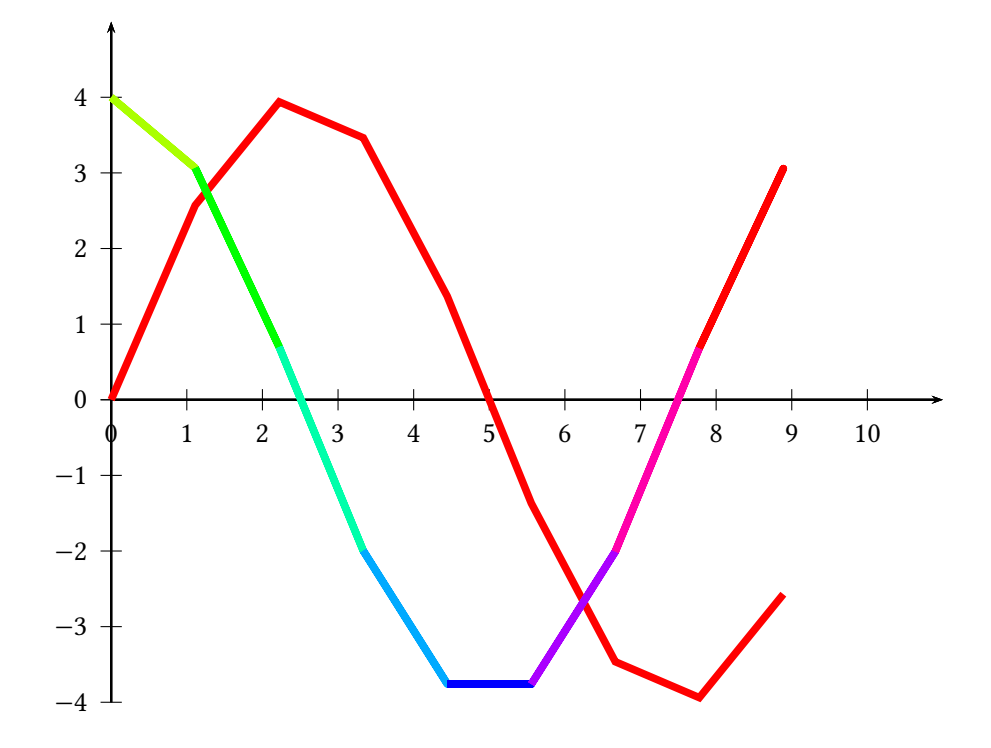

\begin{pspicture}(0,-5)(11,5) %  $\log^2(0, -4)(10, 4)$ \psaxes{->}(0,0)(0,-4)(11,5) \psset{plotpoints=10}% \psparametricplotHSB[linewidth=1mm,HSB=false,linecolor=red]{0}{360}{t 36 div t sin 4 mul} \psparametricplotHSB[linewidth=1mm,algebraic]{0}{6.28}{t/0.628 | cos(t)\*4} \end{pspicture}

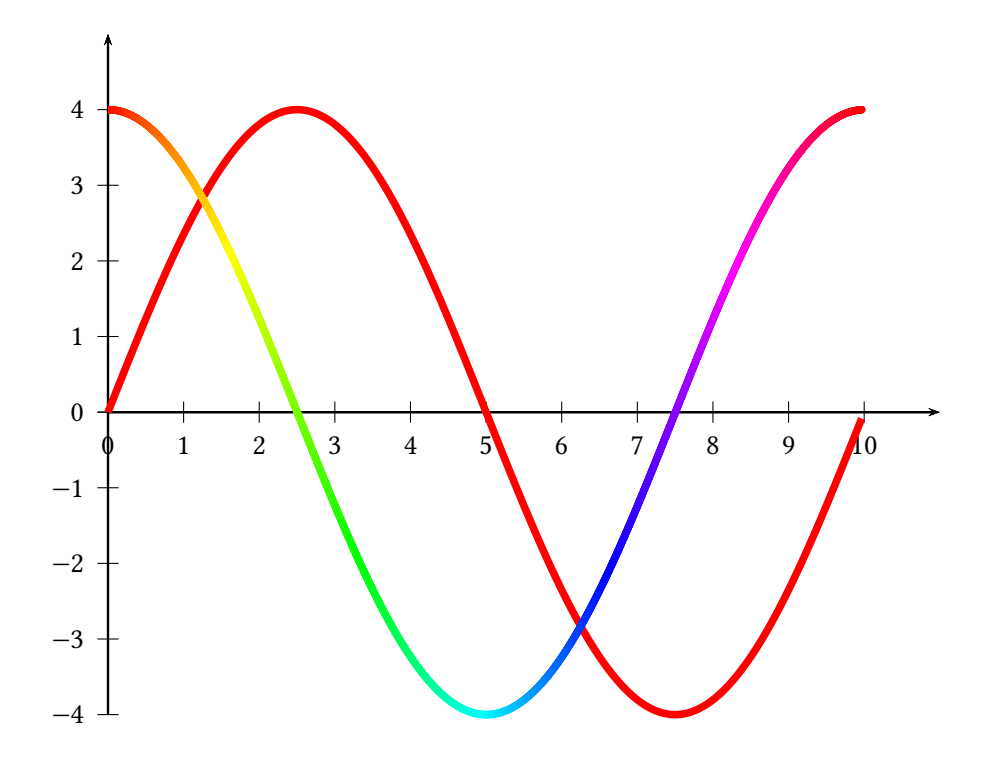

\begin{pspicture}(0,-5)(11,5) % \psgrid(0,-4)(10,4) \psaxes{->}(0,0)(0,-4)(11,5) \psset{plotpoints=300}% \psparametricplotHSB[linewidth=1mm,HSB=false,linecolor=red]{0}{360}{t 36 div t sin 4 mul} \psparametricplotHSB[linewidth=1mm,algebraic]{0}{6.28}{t/0.628 | cos(t)\*4} \end{pspicture}

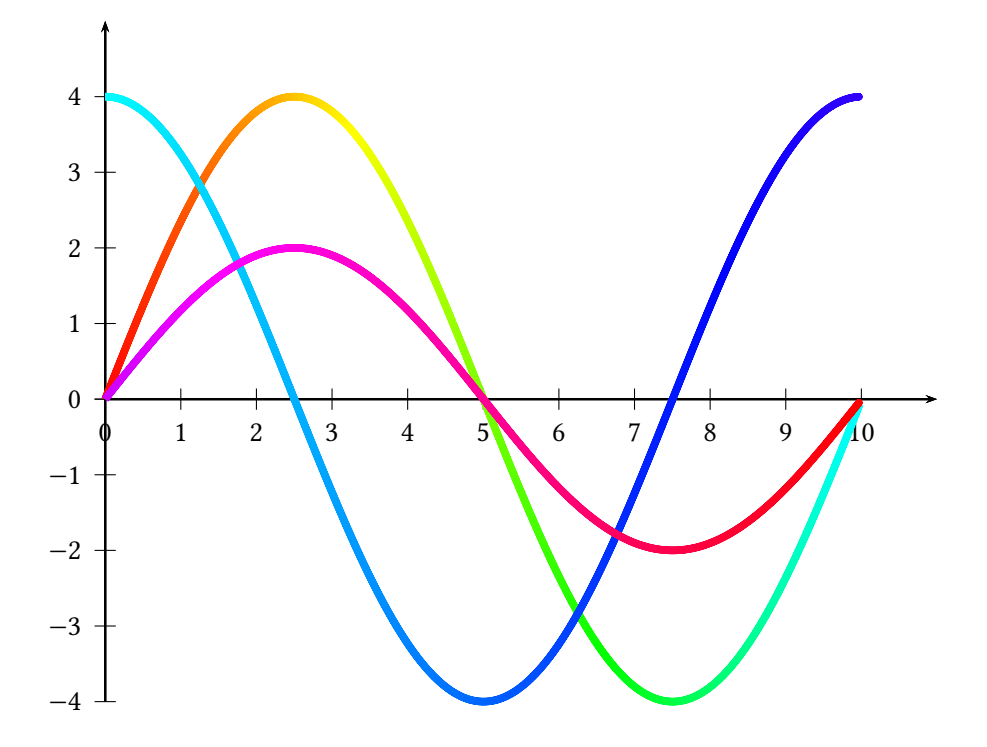

\begin{pspicture}(0,-5)(11,5) % \psgrid(0,-4)(10,4) \psaxes{->}(0,0)(0,-4)(11,5) \psset{plotpoints=300,algebraic}% \psparametricplotHSB[linewidth=1mm,HueBegin=0,HueEnd=0.5]{0}{6.28}{t/0.628 | sin(t)\*4} \psparametricplotHSB[linewidth=1mm,HueBegin=0.5,HueEnd=0.7]{0}{6.28}{t/0.628 | cos(t)\*4} \psparametricplotHSB[linewidth=1mm,HueBegin=0.8,HueEnd=1]{0}{6.28}{t/0.628 | sin(t)\*2} \end{pspicture}

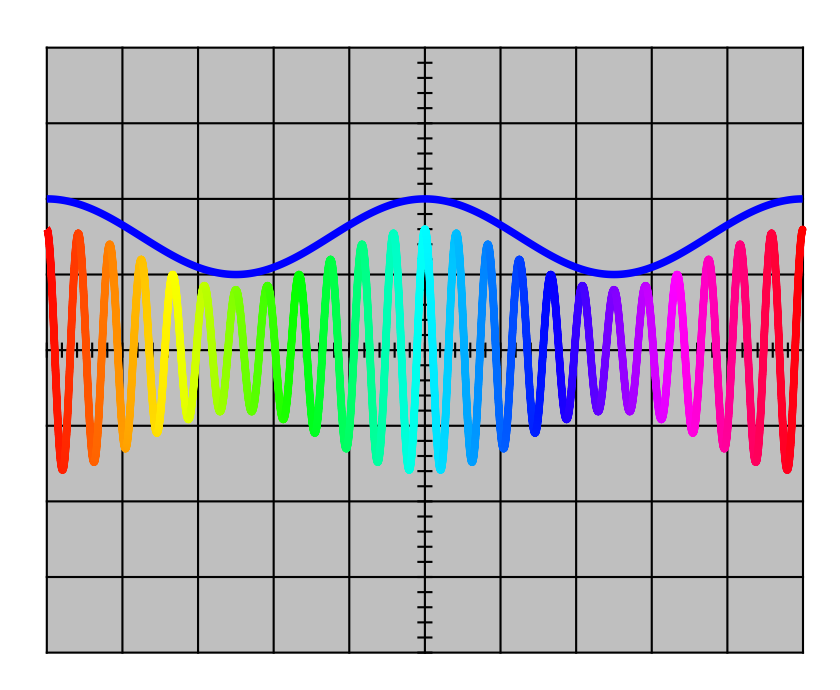

```
\begin{pspicture}(-5,-5)(5,5)
\psframe*[linecolor=lightgray](-5,-4)(5,4)
\psgrid[gridlabels=0,subgriddiv=0](-5,-4)(5,4)
\multido{\nxDiv=-5+0.2}{50}{%
\psline(\nxDiv,-.1)(\nxDiv,0.1)}
\multido{\nyDiv=-4.0+0.2}{40}{%
\psline(-0.1,\nyDiv)(0.1,\nyDiv)}
\psset{linewidth=1mm}%
\psparametricplotHSB[plotpoints=2000,linecolor=blue,HSB=false,yunit=0.5]{-5}{5}{%
/temps t 2e-3 mul def
/frequence2 100 def
frequence2 360 mul temps mul cos
1 mul 3 add
}
\psparametricplotHSB[plotpoints=2000,yunit=1]{-5}{5}{%
/temps t 2e-3 mul def
/frequence1 1200 def
/frequence2 100 def
frequence2 360 mul temps mul cos
1 mul 3 add
frequence1 360 mul temps mul cos
4 mul
mul
0.1 mul
}
\end{pspicture}
```
#### <span id="page-7-0"></span>**3 List of all optional arguments for pst-hsb**

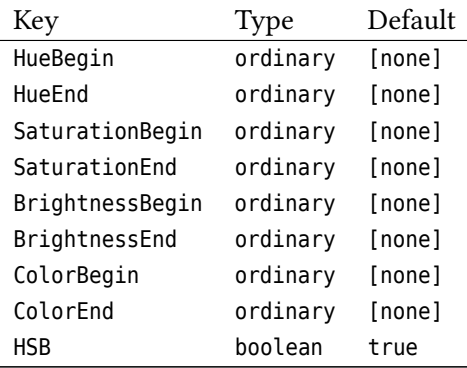

#### <span id="page-7-1"></span>**References**

- [1] Denis Girou. "Présentation de PSTricks". In: *Cahier GUTenberg* 16 (Apr. 1994), pp. 21–70.
- [2] Michel Goosens et al. *The LATEX Graphics Companion*. 2nd ed. Reading, Mass.: Addison-Wesley Publishing Company, 2007.
- [3] Alan Hoenig. *TEX Unbound: LATEX & TEX Strategies, Fonts, Graphics, and More*. London: Oxford University Press, 1998.
- [4] Nikolai G. Kollock. *PostScript richtig eingesetzt: vom Konzept zum praktischen Einsatz*. Vaterstetten: IWT, 1989.
- [5] Frank Mittelbach and Michel Goosens et al. The LATEX Companion. 2nd ed. Boston: Addison-Wesley Publishing Company, 2004.
- [6] Herbert Voß. PSTricks *Grafik für TEX und LATEX*. 7th ed. Heidelberg/Berlin: DANTE and Lehmanns, 2016.
- [7] Herbert Voß. PSTricks Graphics for LATEX. 1st ed. Cambridge: UIT, 2011.
- [8] Timothy Van Zandt. multido.tex  *a loop macro, that supports fixed-point addition*. [CTAN:/graphics/pstric](CTAN:/graphics/pstricks/generic/multido.tex) [ks/generic/multido.tex](CTAN:/graphics/pstricks/generic/multido.tex), 1997.
- [9] Timothy Van Zandt. *PSTricks -* PostScript *macros for generic TEX*. [http://www.tug.org/application/PSTric](http://www.tug.org/application/PSTricks) [ks](http://www.tug.org/application/PSTricks), 1993.
- [10] Timothy Van Zandt and Denis Girou. "Inside PSTricks". In: *TUGboat* 15 (Sept. 1994), pp. 239–246.

## **Index**

## **M**

Macro – \parametricplotHSB, [2](#page-1-0)

 $-$  \pslineHSB, [2](#page-1-0)

## **P**

\parametricplotHSB, [2](#page-1-0) \pslineHSB, [2](#page-1-0)